# Handleiding TOPP (Totaal-Ontwikkelings-Perspectief)

Minimale invoer (alleen namen, niveauwaarden en inschatting aanleg) – maximaal overzicht

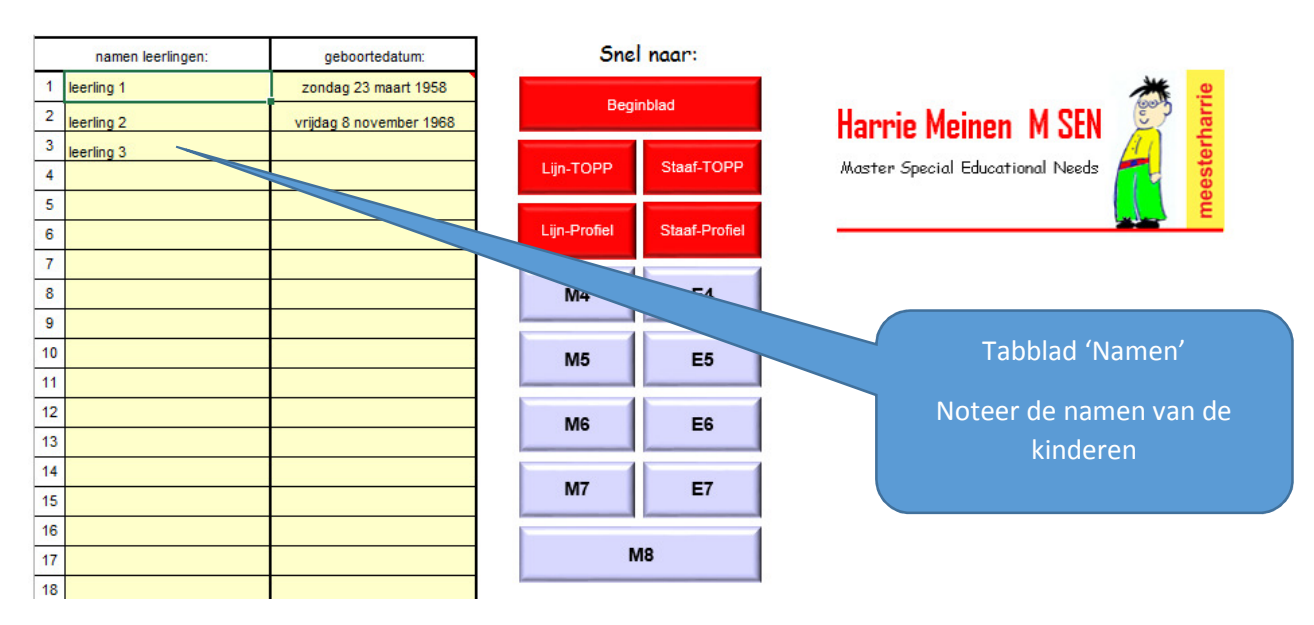

## Invoer 1: namen van de leerlingen

## Invoer 2: niveauwaarden (vanuit ParnasSys)

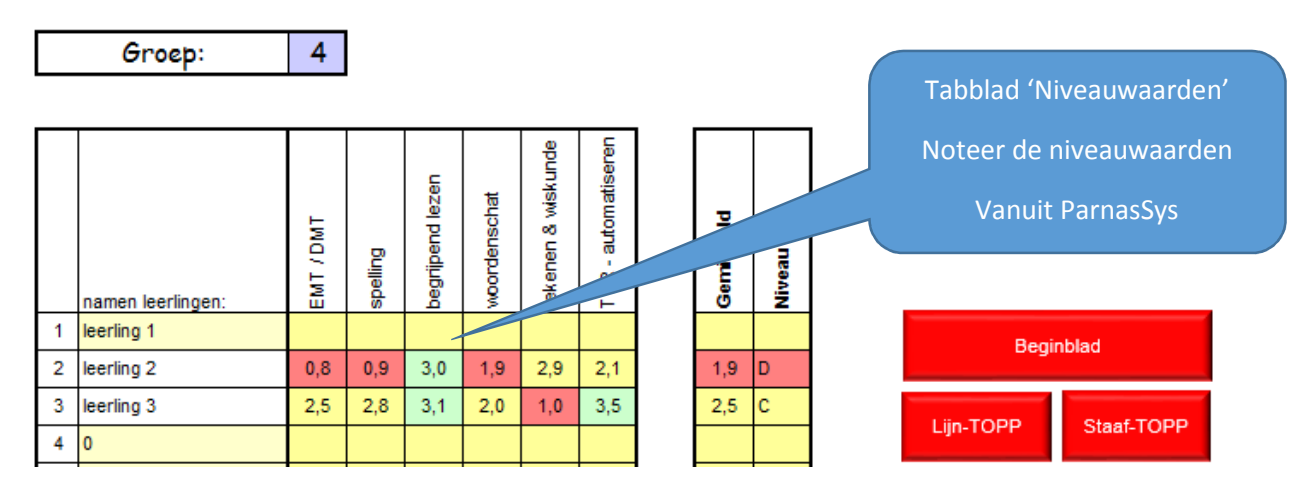

Invoer 3: aanleg van de leerling (IQ test, NSCCT, NIO, .....

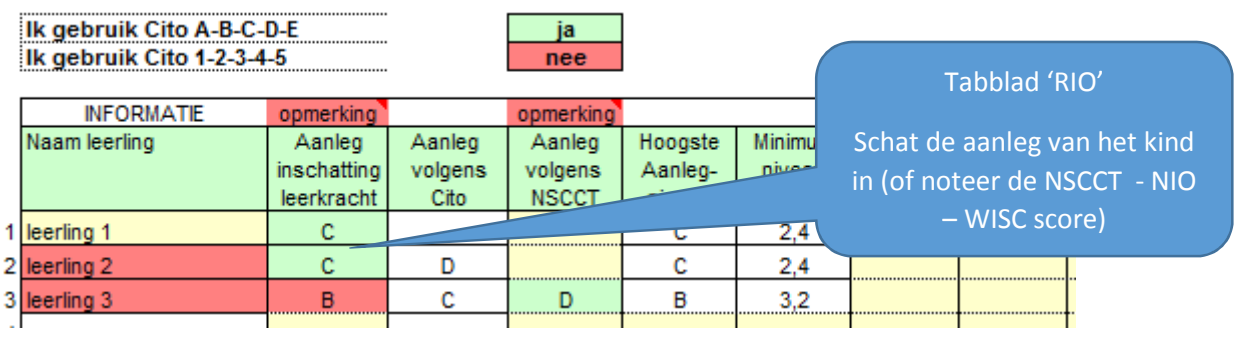

#### Uitvoer 1: een overzicht

- per toets serie: technisch lezen, begrijpend lezen, spellen, hoofdrekenen, rekenen & wiskunde
- en per toets moment:  $M4 E4 M5 E5 M6 E6 M7 E7 M8$

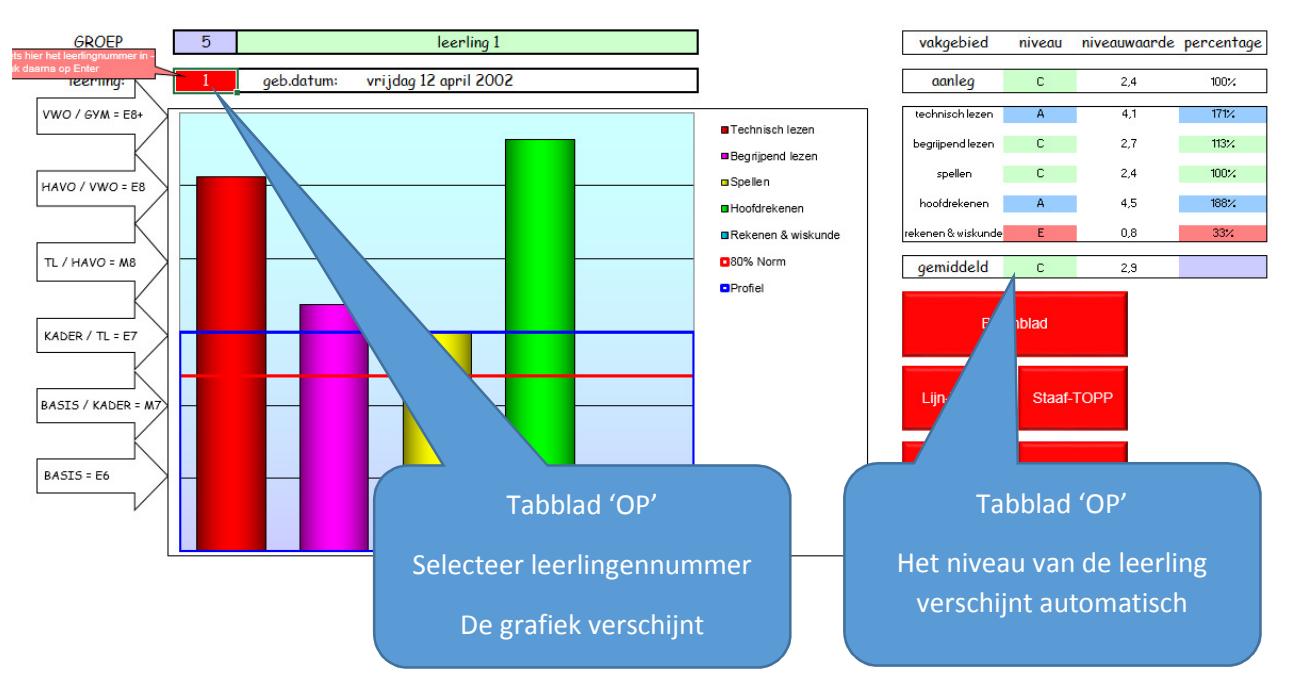

### Uitvoer 2: een totaaloverzicht (TOPP)

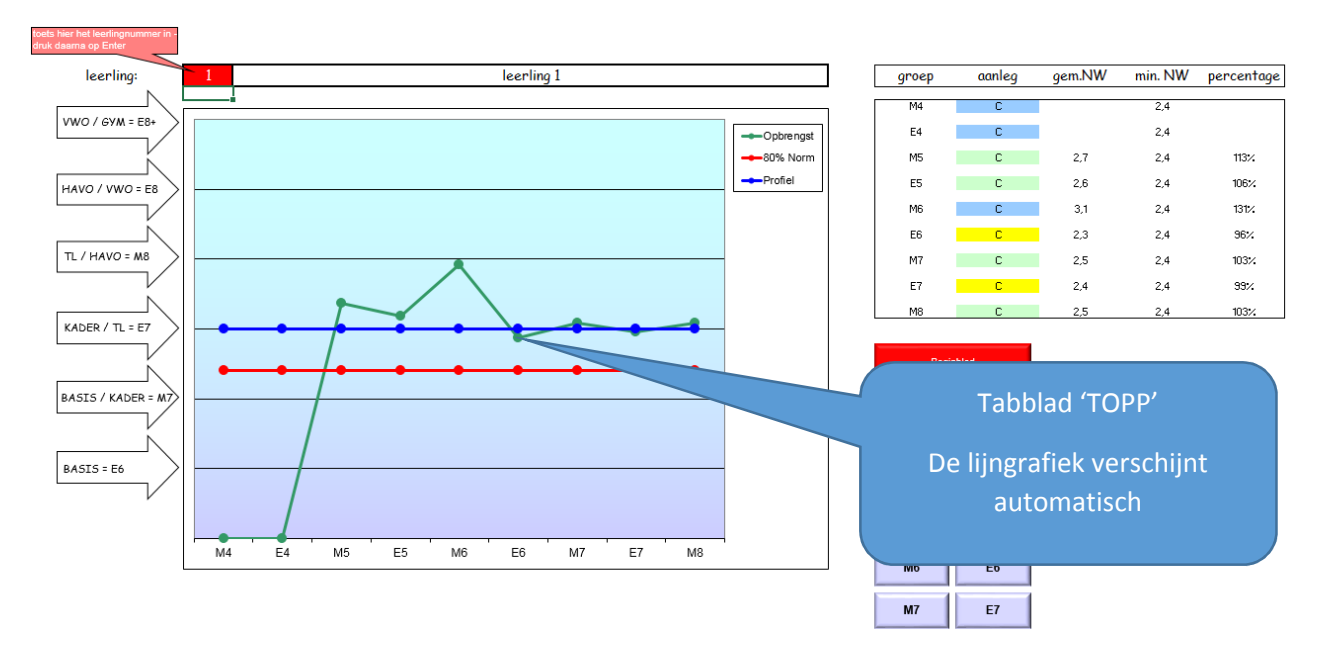

Uitvoer 3: Naast een lijngrafiek is er ook een staafgrafiek met opbrengsten. Het profiel van de leerling (wat zit erin) blijft aanschouwelijk in een lijngrafiek

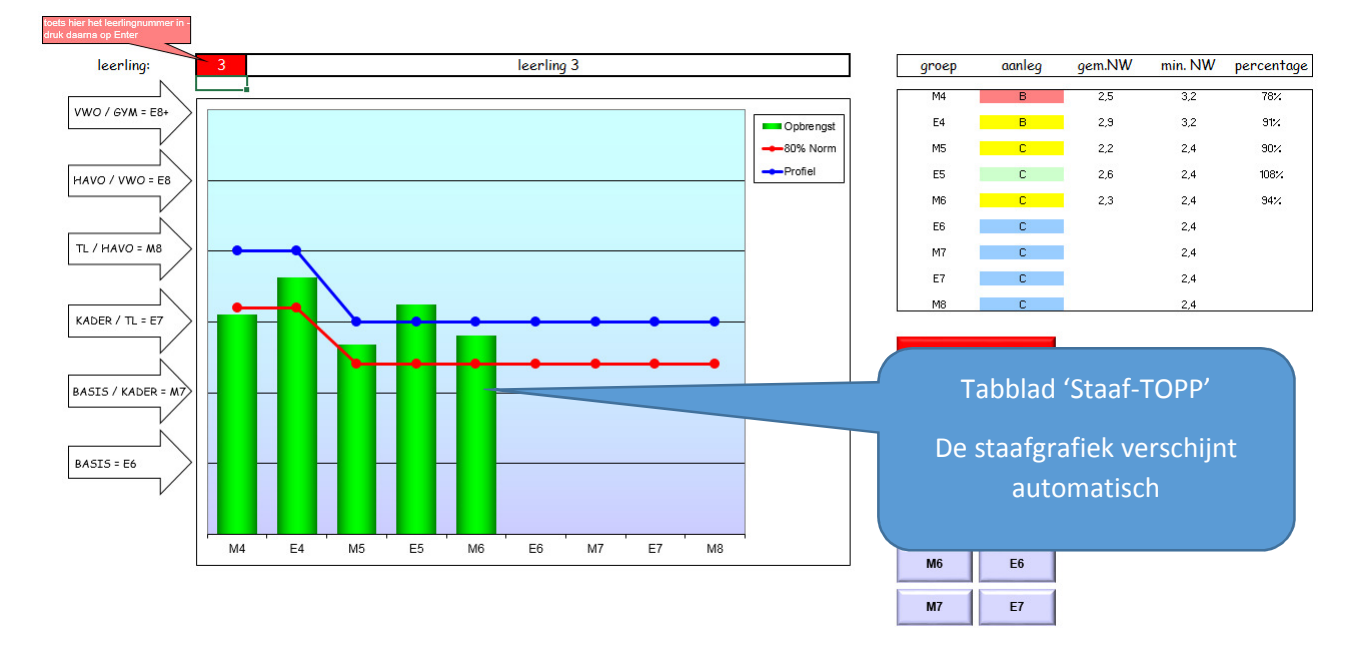

Uitvoer 4: een lijngrafiek per vakgebied

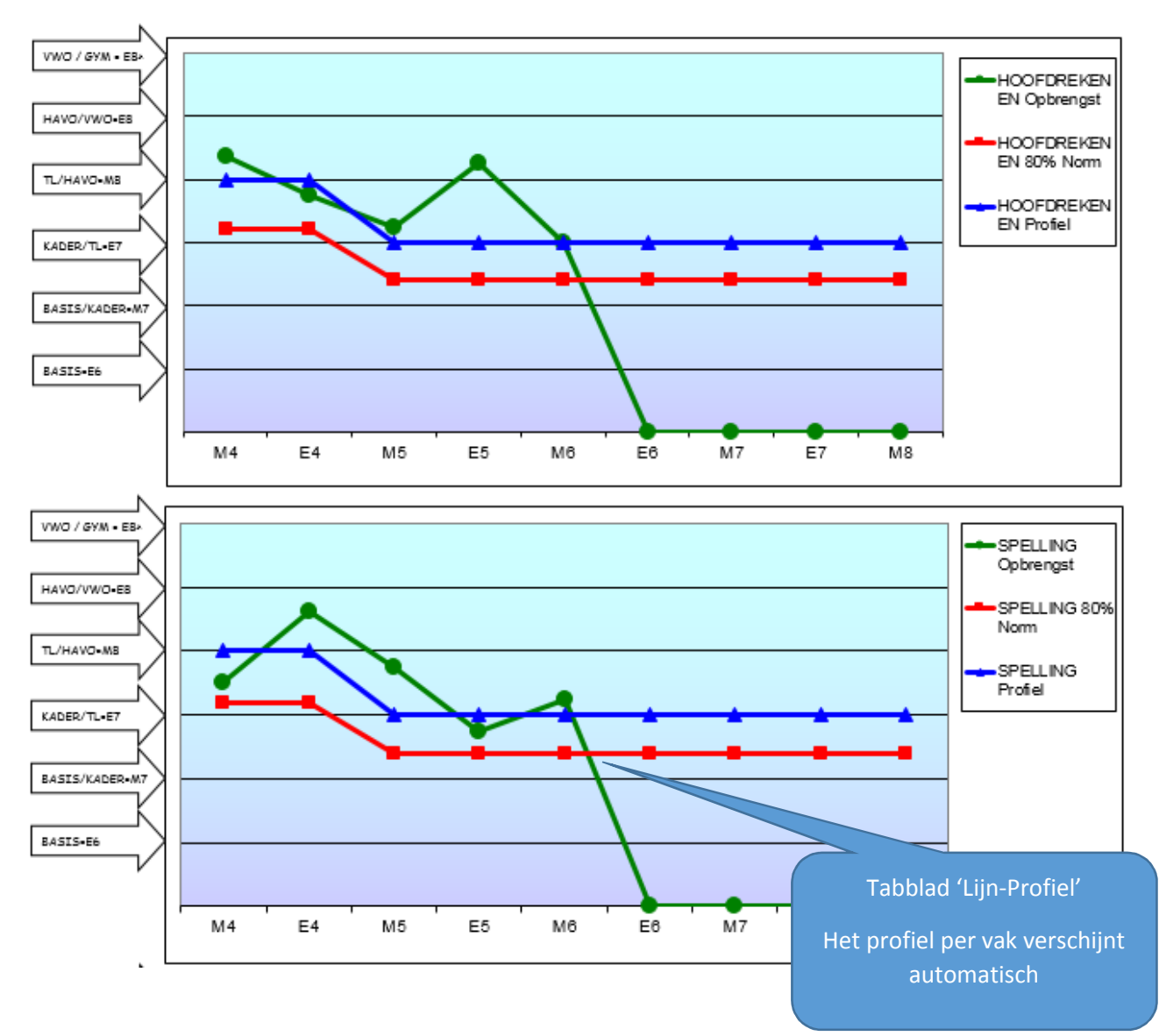

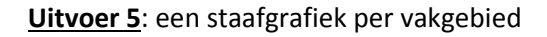

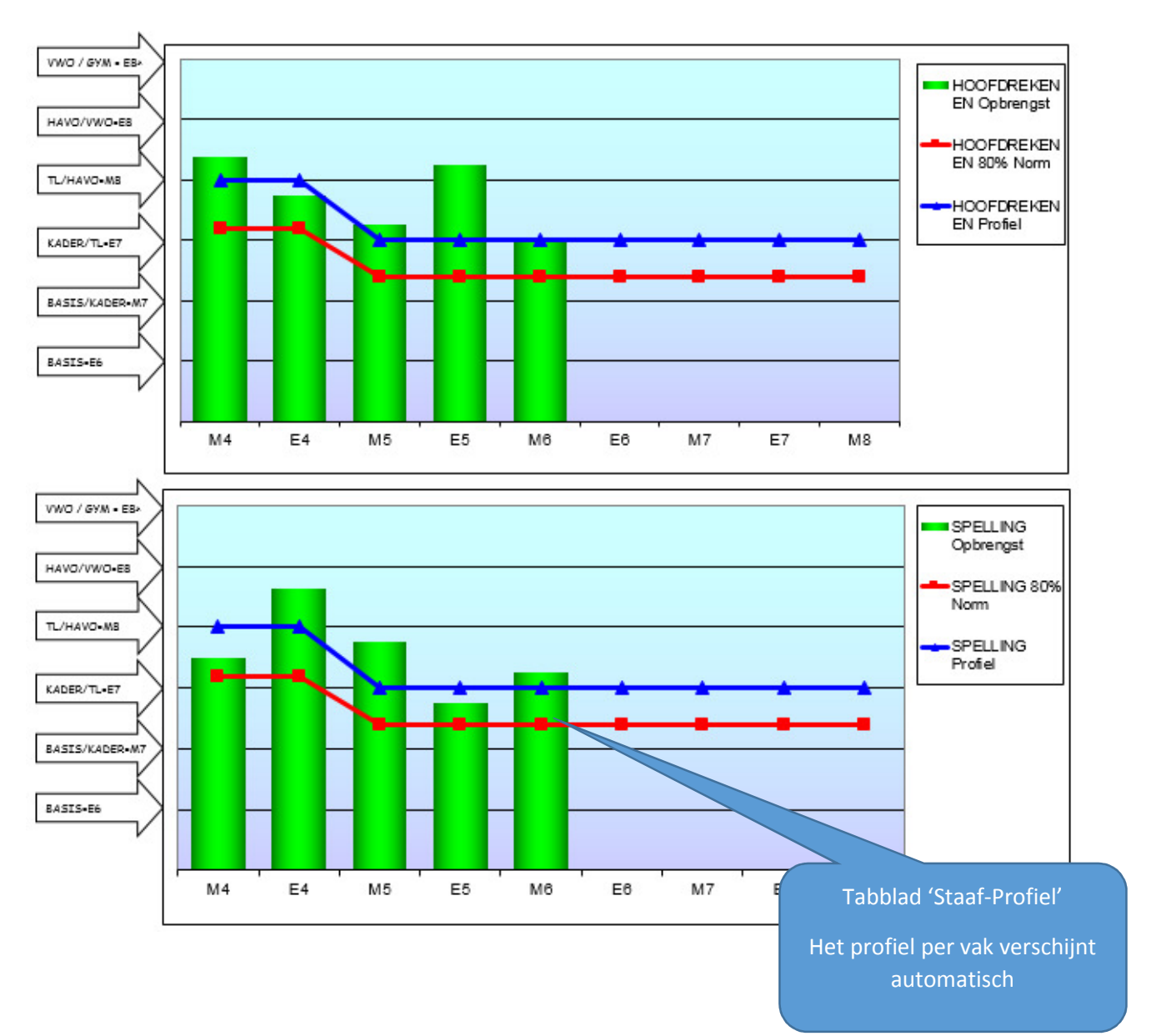

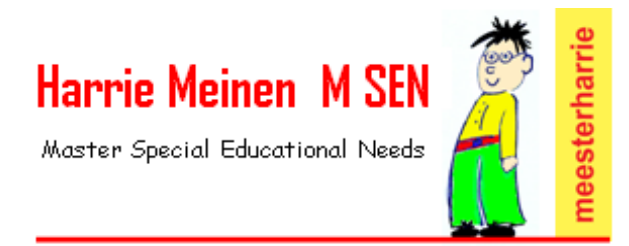